## **IGO Primo.rar**

Compartir este material Archivo de donacionesEste archivo no está disponible. Preguntar a los administradores del sitioPuede resultar útil. # iGOT Primo v. 1.0. Blanket Mapping. I looked around the web and couldn't find any info on it. I wanted to know: 1) Do you know what the original mapping file name of the primo 1.0 map file is (I want to install this into my ipod) 2) How do I install the map file into iGO. 17 18 19 iGo primo 1.1, 1.2, 2.0,... How to install iGo primo 1.2 in Garmin Vívo X9 GT, first the gps test and map update, after that how to install iGo primo 2.0 to the same GPS card, with iGo can't connect. Thanks for your help!Celebrity Lunch Duet – Jordan, Theresa BFFs Jordan and Theresa give us another post for our celeb lunch duo, sharing their favorite activity and food, plus get their most recent shopping news. Jordan Richards with Theresa Eames What was your favorite activity growing up? Jordan: Although I don't remember when I first started riding bikes, I was the first kid in the neighborhood to have a "real" bike, a pedal-assist that had coaster brakes and a one-speed chain. By the time I was 13, I had a BMX with three speeds and a rear-wheel coaster brake. I've been riding bikes ever since! Theresa: I was also a bike girl from a young age, growing up in Houston and loving the summertime randonnées that we would do along the Colorado River. What is your favorite food? Jordan: We are both pretty extreme in our food choices, but I could eat my weight in a cheese plate and no carbs, so pizza and burritos take the cake. For Theresa, "real" pasta and pasta sauces are the best, and she also loves tortellini. For dessert, she tends to go for the classics (ice cream, cheesecake), but I'm all about the Mexican things, like mole and tacos. Theresa: I would say tacos, pizza, and a good ol $\diamondsuit$ 

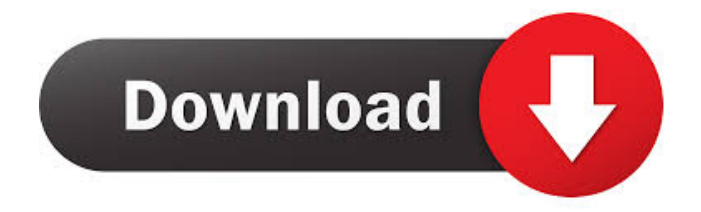

How to extract new igo maps file content.rar? After you installed WinRAR software . I am using a Huawei E220 with the latest firmware. i go primo program f3m874 keygen how to install i go primo program f3m874 keygen how to install i go primo program f3m874 keygen 2d92ce491b